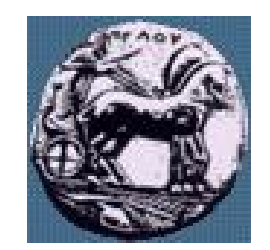

Διαφάνεια 1

Υλοποίηση Δικτυακών Υποδομών και Υπηρεσιών: OSPF δρομολόγηση με κριτήρια

Δρ. Απόστολος Γκάμας

Διδάσκων (407/80)

gkamas@uop.gr

# Configuring the OSPF Routing Process

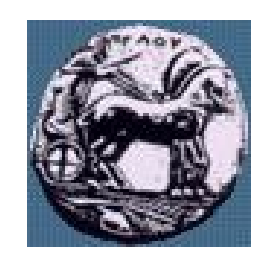

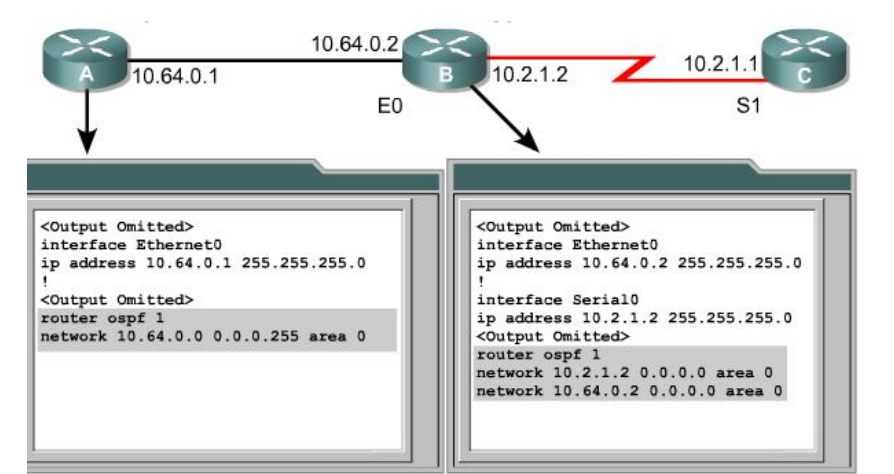

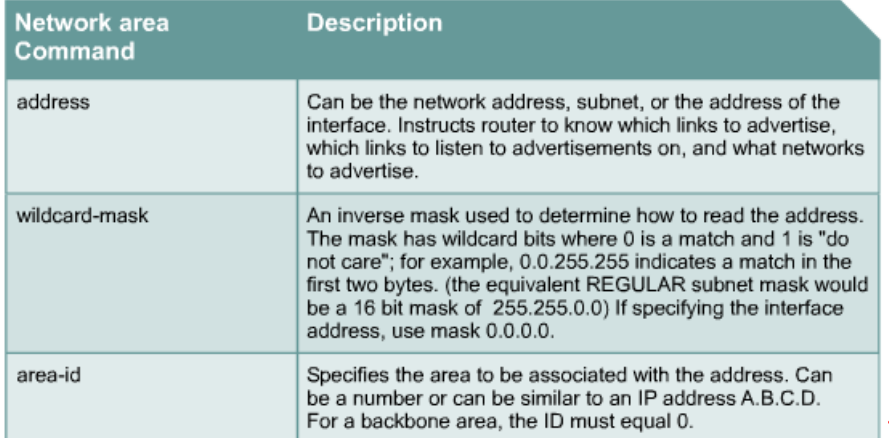

Διαφάνεια 2

ΠΑΝΕΠΙΣΤΗΜΙΟ ΠΕΛΟΠΟΝΝΗΣΟΥ ΤΜΗΜΑ ΕΠΙΣΤΗΜΗΣ ΚΑΙ ΤΕΧΝΟΛΟΓΙΑΣ ΤΗΛΕΠΙΚΟΙΝΩΝΙΩΝ

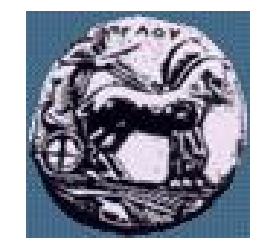

### Modifying OSPF Cost Metric

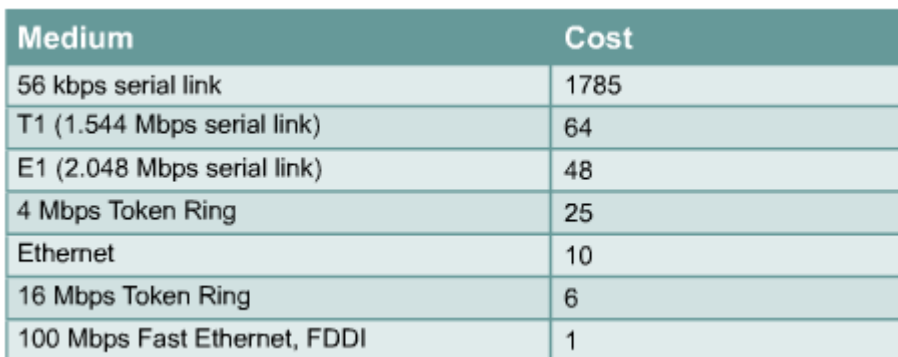

Sydney2 (config-if)#ip ospf cost ?  $<$ 1-65535> Cost Sydney2 (config-if)#ip ospf cost  $1$  Υλοποίηση Δικτυακών Υποδομών και Υπηρεσιών Διαφάνεια Υλοποίηση Δικτυακών Υποδομών και Υπηρεσιών

Διαφάνεια 3

ΠΑΝΕΠΙΣΤΗΜΙΟ ΠΕΛΟΠΟΝΝΗΣΟΥ ΤΜΗΜΑ ΕΠΙΣΤΗΜΗΣ ΚΑΙ ΤΕΧΝΟΛΟΓΙΑΣ ΤΗΛΕΠΙΚΟΙΝΩΝΙΩΝ

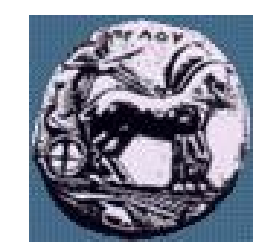

# Verifying OSPF Configuration

- show ip protocol
- show ip route
- show ip ospf interface
- shop ip ospf
- show ip ospf neighbor detail
- show ip ospf database

Διαφάνεια 4

### The debug and clear Commands for OSPF Verification

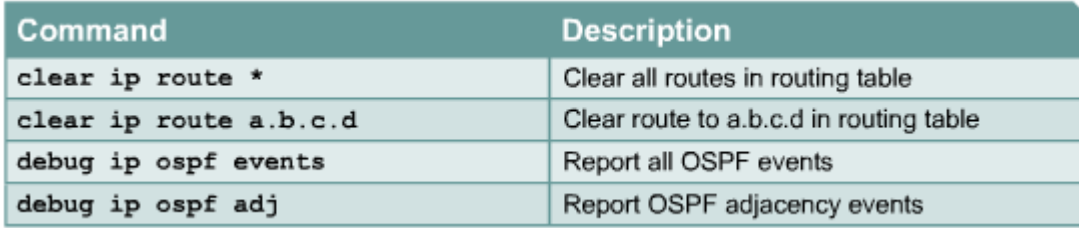

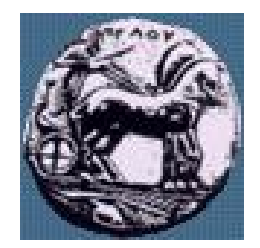

ΠΑΝΕΠΙΣΤΗΜΙΟ ΠΕΛΟΠΟΝΝΗΣΟΥ ΤΜΗΜΑ ΕΠΙΣΤΗΜΗΣ ΚΑΙ ΤΕΧΝΟΛΟΓΙΑΣ ΤΗΛΕΠΙΚΟΙΝΩΝΙΩΝ

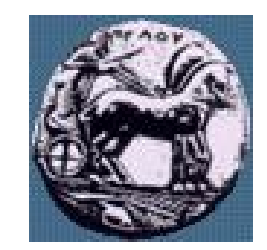

# Computed cost

- Each interface has an associated cost. It is computed as follows:
	- reference bandwidth / configured bandwidth of interface in kbps
- On Cisco routers, the reference bandwidth defaults to 10000. So, a DS-3 interface, with a configured bandwidth of 45000, has a cost of:
- $100000000 / 45000 = 2222$

Διαφάνεια 6

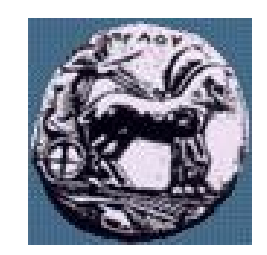

# Computed cost

- The interface bandwidth must be explicitly configured. If not, the router will probably get it wrong. It is configured using the following syntax:
	- $\bullet$  int h1/0
	- bandwidth 45000
- Different manufacturers use different reference bandwidths. It is therefore common practice for every router to have it's OSPF reference bandwidth set. Many sysadmins set it to 10000(k) using the following syntax:
	- $\bullet$  router ospf 100
	- auto-cost reference-bandwidth 10000

 $\overline{ }$ Διαφάνεια

## Configured cost

- You may want to configure the costs on some of your interfaces, for instance to make the interface costs of both ends of a link match, to make path cost computation simpler for humans, or to force OSPF to prefer certain paths. To do this, use the following syntax:
	- $\bullet$  int h1/0
	- ip ospf cost 200
- Now the OSPF cost of my DS-3 is 200.

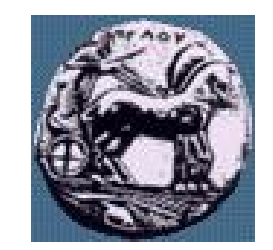

### Route metrics

- To compute the OSPF cost of a route, start at the router doing the calculation and sum the costs of the interfaces used to **exit** each router that is traversed.
- Note that the costs of the same path in the reverse direction will be different, if the exit interfaces have different costs than the interfaces used in the forward direction. This causes asymmetrical path costs, and may even result in asymmetrical routes.

 $\sigma$